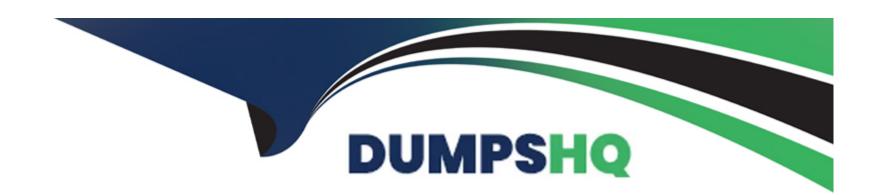

# Free Questions for 5V0-31.22 by dumpshq

Shared by Frazier on 20-03-2023

For More Free Questions and Preparation Resources

**Check the Links on Last Page** 

## **Question 1**

### **Question Type:** MultipleChoice

A systems administrator is tasked to deploy a management domain during VMware Cloud Foundation Bring-Up process. What are the minimum hardware requirements for the management cluster?

## **Options:**

- A- 2 vSAN Ready Nodes, 192 GB RAM per server, and 4 10GbE NICs
- B- 8 vSAN Ready Nodes, 256 GB RAM per server, and 2 10GbE NICs
- C- 4 vSAN Ready Nodes, 192 GB RAM per server, and 2 10GbE NICs
- D- 6 vSAN Ready Nodes, 256 GB RAM per server, and 4 10GbE NICs

#### **Answer:**

C

## **Explanation:**

The minimum hardware requirements for the management cluster during VMware Cloud Foundation Bring-Up process are:

4 vSAN Ready Nodes

192 GB RAM per server

2 10GbE NICs

https://docs.vmware.com/en/VMware-Cloud-Foundation/4.2/vcf-42-getting-started/GUID-0A0D7E16-C4D8-4B05-8C23-F7F2FF12DE64.html

## **Question 2**

**Question Type:** MultipleChoice

Which statement is true regarding NSX Manager configuration in a VMware Cloud Foundation environment?

## **Options:**

- A- NSX Managers can be deployed to different VLANs.
- B- The cluster virtual IP address is used for API and GUI access to NSX Managers.
- C- Traffic is load-balanced across all NSX Managers while using the virtual IP address.

| Answer:                               |                                                                                                    |
|---------------------------------------|----------------------------------------------------------------------------------------------------|
| 3                                     |                                                                                                    |
| Explanation:                          |                                                                                                    |
| According to VMware Clo               | ud Foundation Planning and Preparation Workbook, a statement that is true regarding NSX Manager<br>Cloud Foundation environment is: |
|                                       |                                                                                                    |
| The cluster virtual IP add            | ress (VIP) address must be used for API and GUI access to NSX Managers                                                              |
| The cluster virtual IP add            | ess (VIP) address must be used for API and GUI access to NSX Managers                                                               |
| The cluster virtual IP add            | ress (VIP) address must be used for API and GUI access to NSX Managers                                                              |
|                                       | ress (VIP) address must be used for API and GUI access to NSX Managers                                                              |
|                                       | ress (VIP) address must be used for API and GUI access to NSX Managers                                                              |
| The cluster virtual IP add            |                                                                                                    |
| Question 3 Question Type: MultipleCho | ice                                                                                                    |
| Question 3 Question Type: MultipleCho |                                                                                                    |
| Question 3 Question Type: MultipleCho | ice                                                                                                    |
| Question 3 Question Type: MultipleCho | ice                                                                                                    |

- A- License key Validates format, validity, and expiry for ESX, vSAN, vCenter Server, NSX, vRealize Suite, and Log Insight license keys
- B- Availability configuration: Validates the access to the configured backup locations
- C- Network configuration: Validates CIDR to IP address validity, IP addresses in use, gateways, invalid or missing VLANs. invalid or missing MTU, and network spec availability for all components
- D- Certificates: Validates certificates for ESX, vCenter Server, and NSX
- E- Passwords: Validates specified passwords Checks for minimum length, invalid characters, and format

#### **Answer:**

A, E

### **Explanation:**

According to VMware Cloud Foundation Planning and Preparation Workbook, two of the configurations that are part of the VMware Cloud Builder validation process are:

License key: Validates format, validity, and expiry for ESX, vSAN, vCenter Server, NSX, vRealize Suite, and Log Insight license keys

Passwords: Validates specified passwords Checks for minimum length, invalid characters, and format

## **Question 4**

#### **Question Type:** MultipleChoice

Which two configuration steps must a VMware Cloud Foundation administrator apply to achieve north/south connectivity while setting up an edge VM node for a workload domain from the SDDC Manager user interface? (Choose two.)

### **Options:**

- A- ToR Switches VRFs
- **B-** OSPF Configuration
- **C-** BGP Configuration
- D- vSphere VDS Uplinks
- E- NSX VDS Uplinks

#### **Answer:**

D, E

### **Explanation:**

According to Deployment Model for the NSX-T Edge Nodes for a Virtual Infrastructure Workload Domain1, an NSX-T Edge node is an appliance that provides centralized networking services such as load balancing, NAT, VPN, and physical network uplinks. To achieve north/south connectivity for a workload domain from the SDDC Manager user interface, you need to configure two types of uplinks:

vSphere VDS Uplinks: These are used to connect the NSX-T Edge node to the vSphere Distributed Switch (VDS) that provides network connectivity for all ESXi hosts in the workload domain cluster.

NSX VDS Uplinks: These are used to connect the NSX-T Edge node to the external networks via physical network interfaces on the ESXi host where it runs.

## **Question 5**

### **Question Type:** MultipleChoice

Which two functionalities does a NSX Tier-0 Gateway provide to a vSphere with Tanzu deployment? (Choose two.)

### **Options:**

- A- Gateway for Segments
- **B-** Layer 2 Switching
- C- Connectivity to all Tier-1 Gateways
- **D-** Downlink Connections to Segments
- E- Connectivity to physical networks and routers

#### **Answer:**

C, E

## **Explanation:**

According to About Architecture and Design for a vSphere with Tanzu Workload Domain4, two of the functionalities that a NSX Tier-0 Gateway provides to a vSphere with Tanzu deployment are:

Connectivity to all Tier-1 Gateways: A Tier-0 Gateway connects to one or more Tier-1 Gateways that provide routing services for each namespace in vSphere with Tanzu.

Connectivity to physical networks and routers: A Tier-0 Gateway connects to external networks via uplink interfaces that can use static routing or dynamic routing protocols such as BGP.

## **Question 6**

**Question Type:** MultipleChoice

Which statement is true regarding NSX Manager configuration in a VMware Cloud Foundation environment?

### **Options:**

- A- NSX Managers can be deployed to different VLANs.
- B- The cluster virtual IP address is used for API and GUI access to NSX Managers.
- C- Traffic is load-balanced across all NSX Managers while using the virtual IP address.
- D- The cluster virtual IP address is attached to all NSX Managers.

#### **Answer:**

В

### **Explanation:**

According to VMware Cloud Foundation Planning and Preparation Workbook, a statement that is true regarding NSX Manager configuration in a VMware Cloud Foundation environment is:

The cluster virtual IP address (VIP) address must be used for API and GUI access to NSX Managers

## **Question 7**

**Question Type:** MultipleChoice

| Which two configuration steps must a VMware Cloud Foundation administrator apply to achieve north/south connectivity while setti | ing up |
|----------------------------------------------------------------------------------------------------|--------|
| an edge VM node for a workload domain from the SDDC Manager user interface? (Choose two.)                                        |        |

## **Options:**

- A- ToR Switches VRFs
- **B-** OSPF Configuration
- **C-** BGP Configuration
- D- vSphere VDS Uplinks
- E- NSX VDS Uplinks

#### **Answer:**

D, E

## **Explanation:**

According to Deployment Model for the NSX-T Edge Nodes for a Virtual Infrastructure Workload Domain1, an NSX-T Edge node is an appliance that provides centralized networking services such as load balancing, NAT, VPN, and physical network uplinks. To achieve north/south connectivity for a workload domain from the SDDC Manager user interface, you need to configure two types of uplinks:

vSphere VDS Uplinks: These are used to connect the NSX-T Edge node to the vSphere Distributed Switch (VDS) that provides network connectivity for all ESXi hosts in the workload domain cluster.

NSX VDS Uplinks: These are used to connect the NSX-T Edge node to the external networks via physical network interfaces on the ESXi host where it runs.

## **Question 8**

### **Question Type:** MultipleChoice

Which two functionalities does a NSX Tier-0 Gateway provide to a vSphere with Tanzu deployment? (Choose two.)

### **Options:**

- A- Gateway for Segments
- **B-** Layer 2 Switching
- C- Connectivity to all Tier-1 Gateways
- **D-** Downlink Connections to Segments
- E- Connectivity to physical networks and routers

| -                |   |   |    |          |   |   |
|------------------|---|---|----|----------|---|---|
| Α                | n | C | A  | $I \cap$ | 1 |   |
| $\boldsymbol{-}$ |   | - | V۱ |          |   | _ |

C, E

## **Explanation:**

According to About Architecture and Design for a vSphere with Tanzu Workload Domain4, two of the functionalities that a NSX Tier-0 Gateway provides to a vSphere with Tanzu deployment are:

Connectivity to all Tier-1 Gateways: A Tier-0 Gateway connects to one or more Tier-1 Gateways that provide routing services for each namespace in vSphere with Tanzu.

Connectivity to physical networks and routers: A Tier-0 Gateway connects to external networks via uplink interfaces that can use static routing or dynamic routing protocols such as BGP.

## To Get Premium Files for 5V0-31.22 Visit

https://www.p2pexams.com/products/5v0-31.22

## **For More Free Questions Visit**

https://www.p2pexams.com/vmware/pdf/5v0-31.22

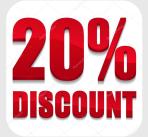